# Eksploatacja pojazdów samochodowych - opis przedmiotu

# Informacje ogólne

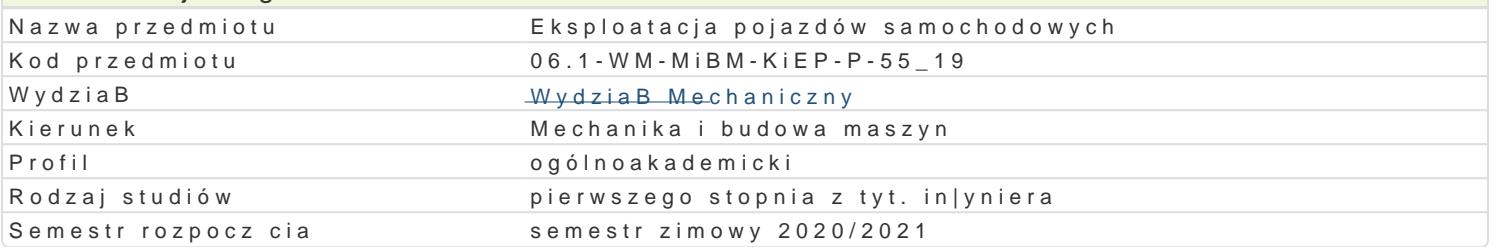

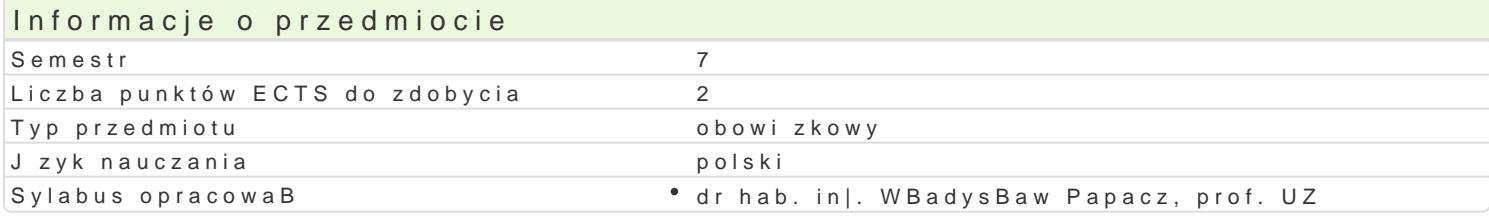

# Formy zaj

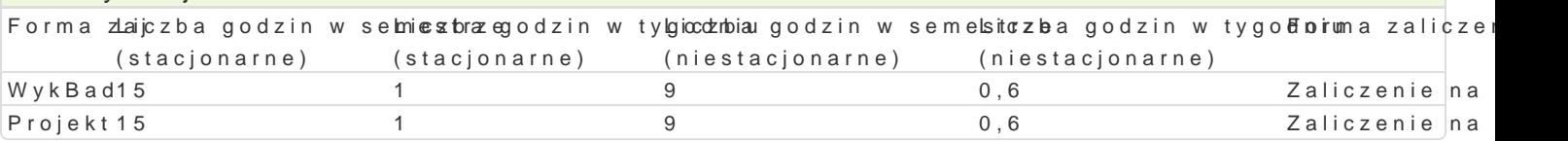

#### Cel przedmiotu

- Zapoznanie studentów z zasadami eksploatacji i utrzymania pojazdów w stanie zdatno[ci
- \* Zapoznanie studentów z teoretycznymi i praktycznymi metodami planowania i przeprowadzania p
- Zapoznanie studentów z elementami gospodarki remontowej.

# Wymagania wst pne

- Podstawy konstrukcji Maszyn
- Umiejtno[ posBugiwania si komputerem osobistym klasy PC
- Umiejtno[ posBugiwania si podstawowymi narzdziami informatycznymi

#### Zakres tematyczny

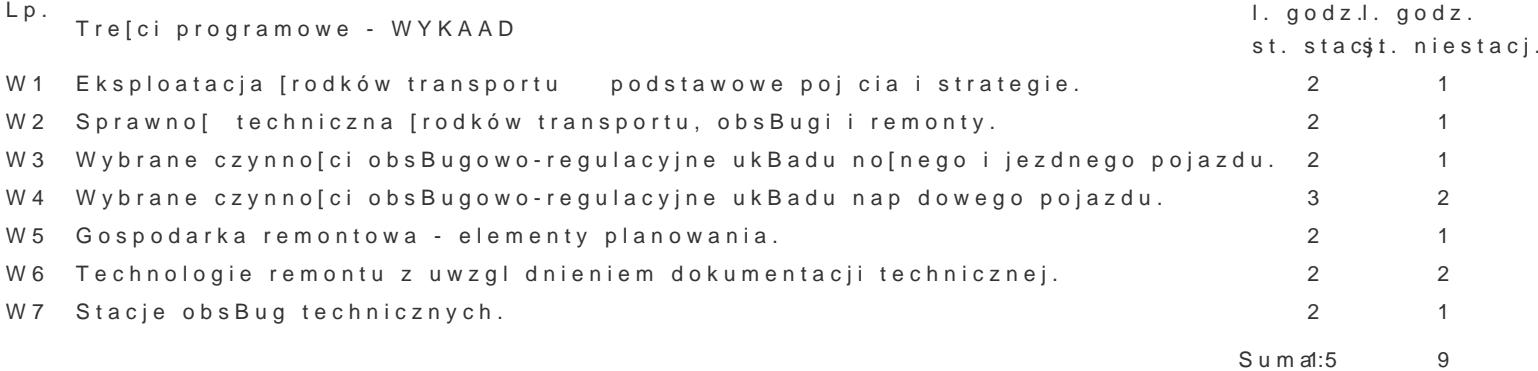

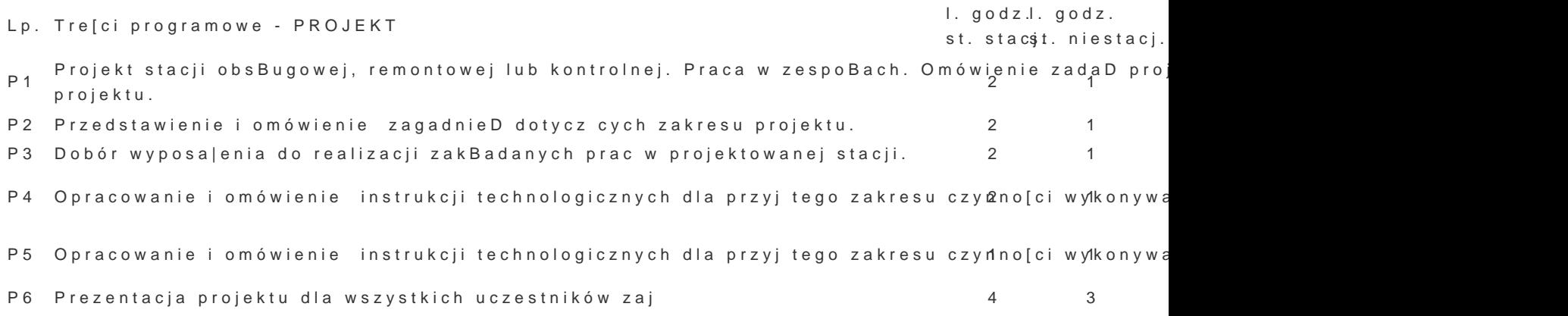

P7 Obrona i zaliczenie projektu  $2$  1

## Metody kształcenia

- Wykład informacyjny,
- Wykład problemowy,

# Efekty uczenia się i metody weryfikacji osiągania efektów uczenia się

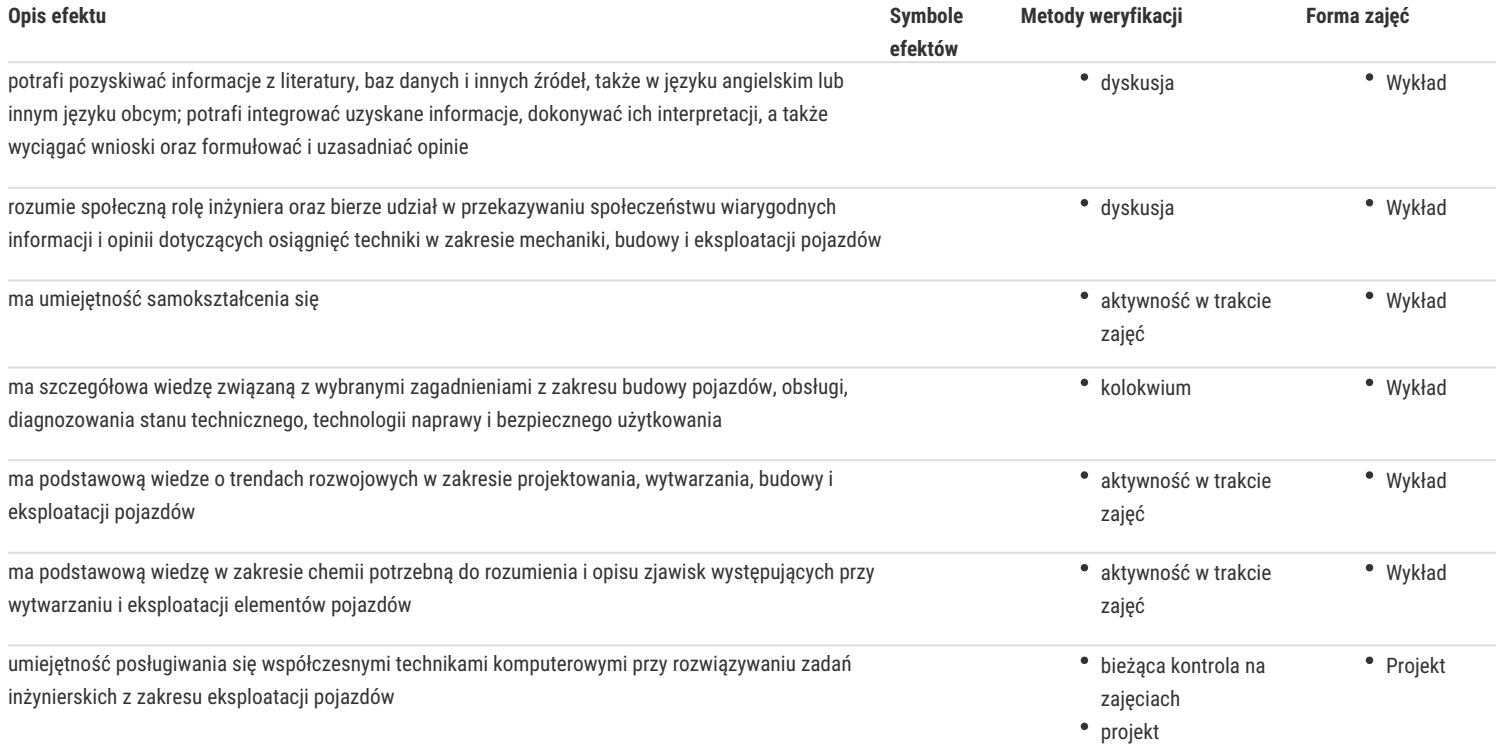

## Warunki zaliczenia

Przygotowanie prezentacji na wybrany temat z zakresu eksploatacji pojazdów.

#### Literatura podstawowa

- 1. Adamiec P., Dziubiński J., Filipczyk J. Technologia napraw pojazdów samochodowych. Gliwice Wydawnictwo Politechniki Śląskiej, 2002.
- 2. Cypko J., Cypko E. Podstawy technologii i organizacji naprawy pojazdów mechanicznych. Wyd. 2 popr. i uzup. Warszawa: Wydawnictwa Komunikacji i Łączności, 1989
- 3. Abramek F.K., Uzdowski M. Podstawy obsługiwania i napraw. Wydawnictwa Komunikacji i Łączności. Warszawa 2009
- 4. Hebda M. Eksploatacja samochodów, Instytut Technologii Eksploatacji PIB 2006
- 5. Bocheński C. Badania kontrolne samochodów, W-wa 2000, WKŁ
- 6. Kołtun S. Budowa i eksploatacja pojazdów samochodowych, Warszawa 2000, WKŁ
- 7. Podniało A., Paliwa, oleje i smary w ekologicznej eksploatacji, Warszawa 2002, MNT
- 8. S. Orzełowski Naprawa i obsługa pojazdów samochodowych, WSiP, W-wa 1998

#### Literatura uzupełniająca

- 1. Tylicki H.,Eksploatacja silników spalinowych pojazdów mechanicznych, Nowy Sącz 2005, PWSZ Piła
- 2. Jaworski J., Ogumienie pojazdów samochodowych: budowa i eksploatacja, Warszawa 2008 WKiŁ
- 3. Niziński S. Eksploatacja obiektów technicznych, WKiŁ, Warszawa, 1996
- 4. J. Kaźmierczak Eksploatacja systemów technicznych. Politechnika Śląska. Gliwice 2000
- 5. Wronkowski J., Paszkowski B., Wojdak J. Remont maszyn: demontaż, naprawa elementów, montaż. Warszawa WNT, 1987
- 6. Legutko S. Podstawy eksploatacji maszyn Wydawnictwo Politechniki Poznańskiej, Poznań. 2007.
- 7. J. Żółtowski Wybrane zagadnienia z podstaw konstrukcji i niezawodności maszyn. Politechnika Warszawska 2004.
- 8. Tabor A., Franczyk J., Motoryzacyjne materiały eksploatacyjne, tachografy, badania techniczne pojazdów. W-wa WNT 1998

#### Uwagi

Zmodyfikowane przez dr hab. inż. Władysław Papacz, prof. UZ (ostatnia modyfikacja: 06-06-2020 10:51)

Wygenerowano automatycznie z systemu SylabUZ